# **DynaPyt: A Dynamic Analysis Framework for Python**

## **Michael Pradel**

**Software Lab – University of Stuttgart**

**Joint work with Aryaz Eghbali**

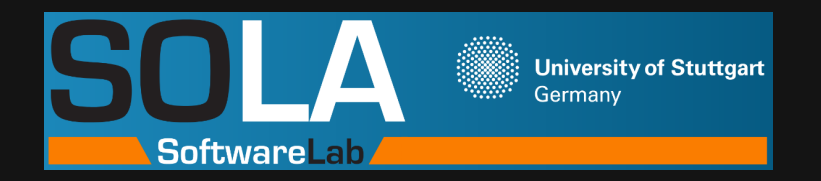

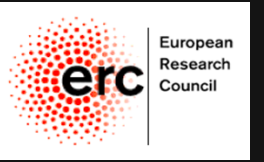

1

- **Extremely popular**
- **Highly dynamic language**
- **Dynamic Analysis for Python**<br>
Python:<br>
 Extremely popular<br>
 Highly dynamic language<br>
 Underrepresented as a target<br>
language in research<br>
<br>
2-1 ■ **Underrepresented as a target language in research**

# ■ **Extremely popular**

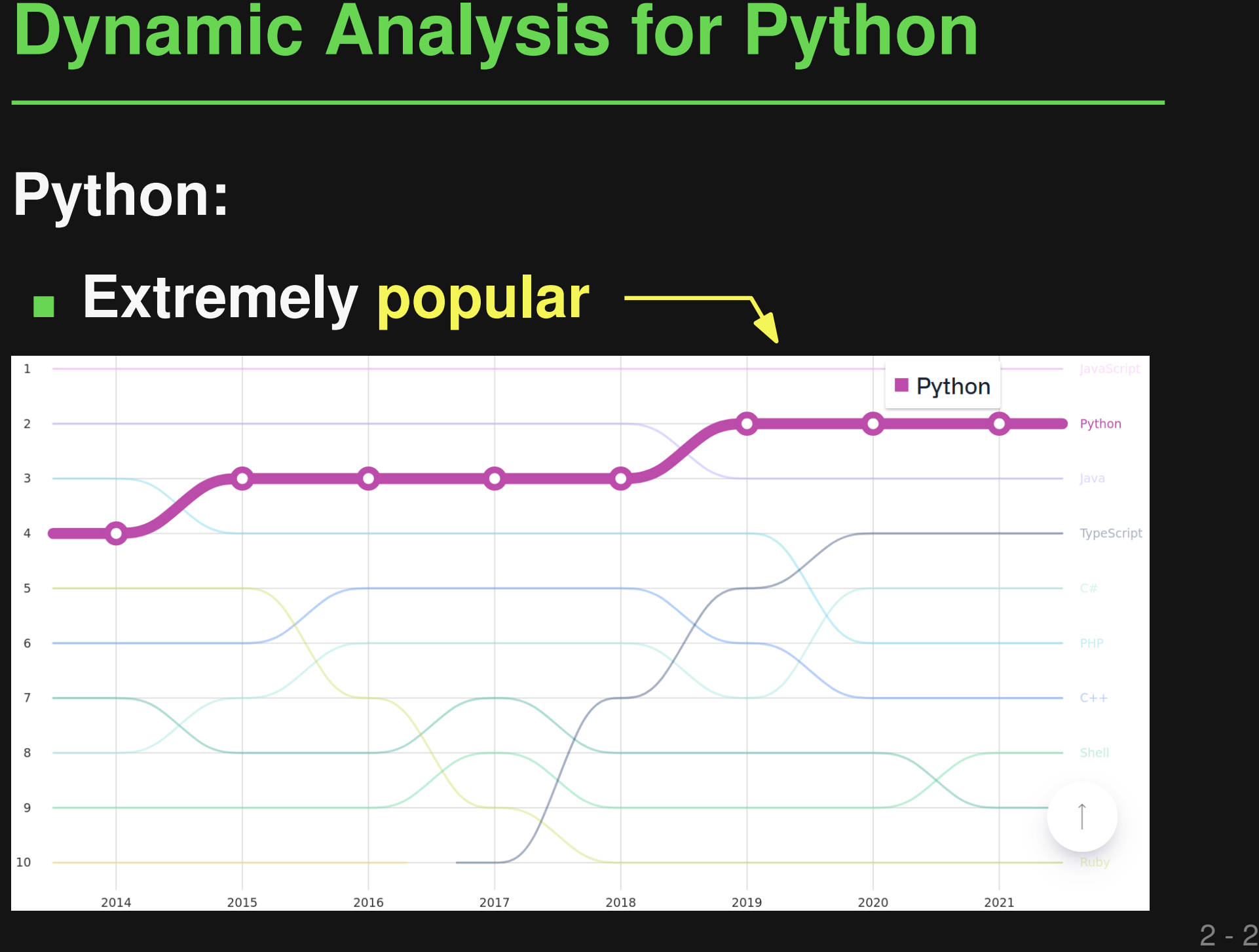

- **Extremely popular**
- **Highly dynamic language**
- **Dynamic Analysis for Python**<br>
Python:<br>
 Extremely popular<br>
 Highly dynamic language<br>
 Underrepresented as a target<br>
language in research<br>
<br>
2-3 ■ **Underrepresented as a target language in research**

- **Extremely popular**
- **Highly dynamic language**
- **Dynamic Analysis for Python**<br>
Python:<br>
 Extremely popular<br>
 Highly dynamic language<br>
 Underrepresented as a target<br>
language in research<br>
Perfect target for dynamic analyses!<br>
Perfect target for dynamic analyses! ■ **Underrepresented as a target language in research**

**Perfect target for dynamic analyses!**

# **Implementing a Dynamic Analysis**<br> **4 Option 1: Implement from scratch<br>
<b>6 Custom source-level instrumentation**<br> **5 Custom bytecode-level instrumentation**<br> **9 Option 2: Built-in constructs**<br> **8 Sys.settrace: Observe every**

# ■ **Option 1: Implement from scratch**

- □ Custom source-level instrumentation
- □ Custom bytecode-level instrumentation

# ■ **Option 2: Built-in constructs**

□ sys.settrace: Observe every line or opcode

- **Option 1: Implement from scratch**
	- □ Custom source-level instrumentation
	- Custom bytecode-level instrumentation
- **Option 2: Built-in constructs**
	- **Exs.settrace: Observe every line or opcode**

**Implementing a Dynamic Analysis**<br>
• Option 1: Implement from scratch<br> **Examplement from scratch**<br> **Examplement from scratch**<br> **Examplement from scratch**<br> **Custom bytecode-level instrumentation**<br> **Custom 2: Built-in constr High engineering effort, repeated for each analysis**

# ■ **Option 1: Implement from scratch**

- Custom source-level instrumentation
- □ Custom bytecode-level instrumentation

# ■ **Option 2: Built-in constructs**

sys.settrace: Observe every line or opcode

**Implementing a Dynamic Analysis**<br> **Examplement from scratch**<br> **Examplement from scratch**<br> **Examplement from scratch**<br> **Examplement from scratch**<br> **Examplement from scratch**<br> **Custom bytecode-level instrumentation**<br> **ADDED Abstraction mismatch, observation-only, relatively high overhead**

# **Dynamic Analysis Frameworks**

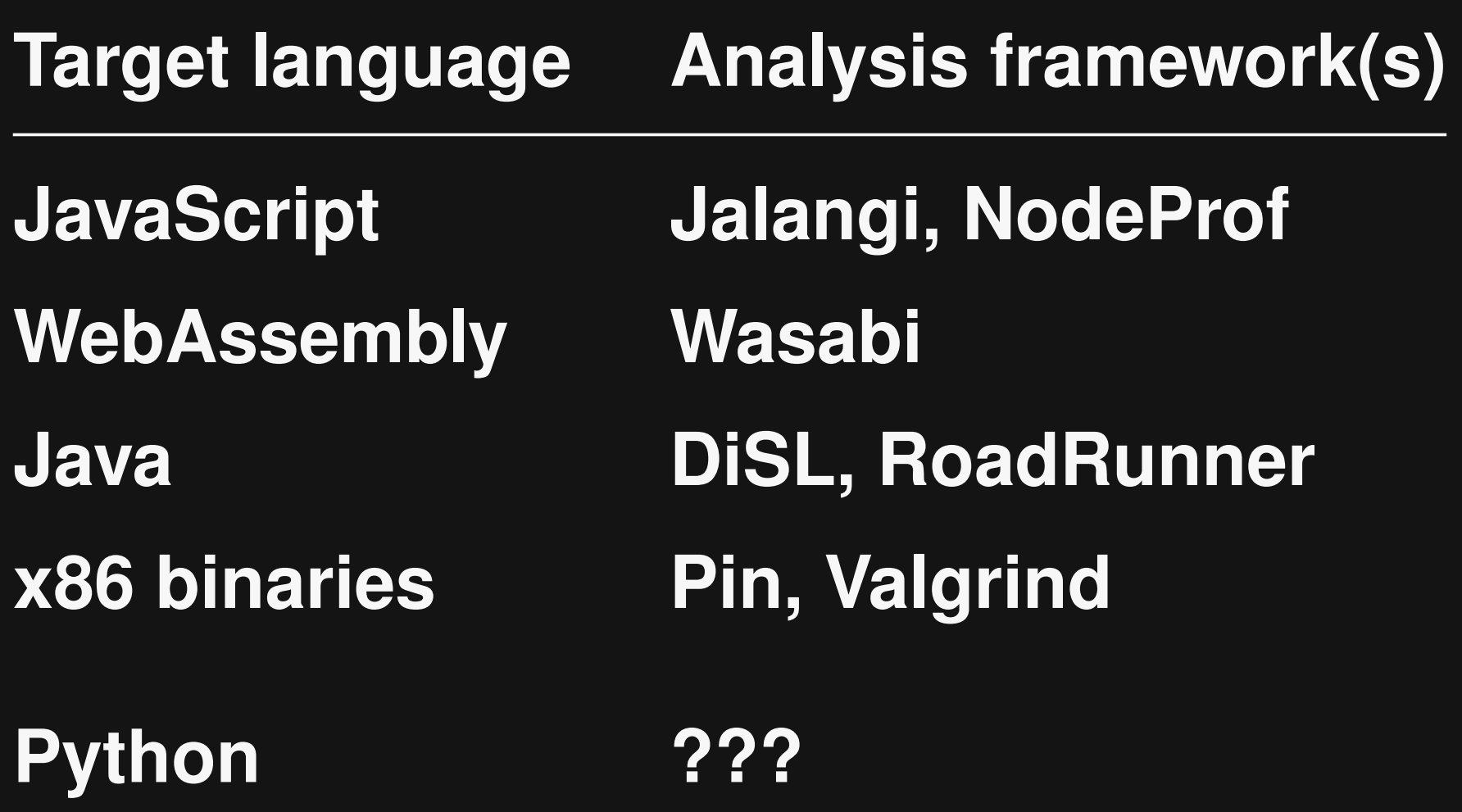

# **This Talk: DynaPyt**

# **First general-purpose dynamic analysis framework for Python**

- Hierarchy of runtime events
- Pay-per-use principle
- Observe and modify all runtime behavior
- Six client analyses (and more coming)

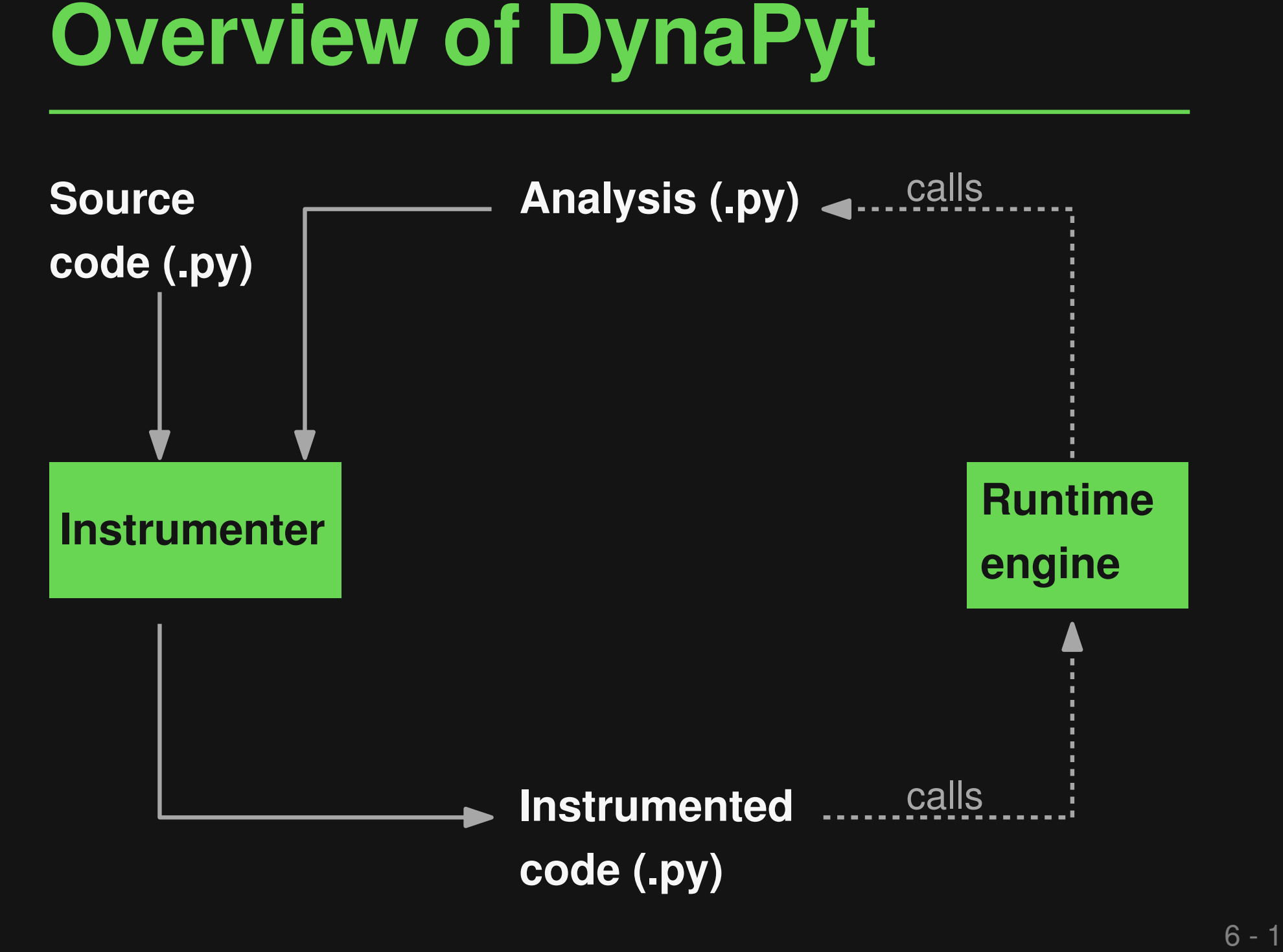

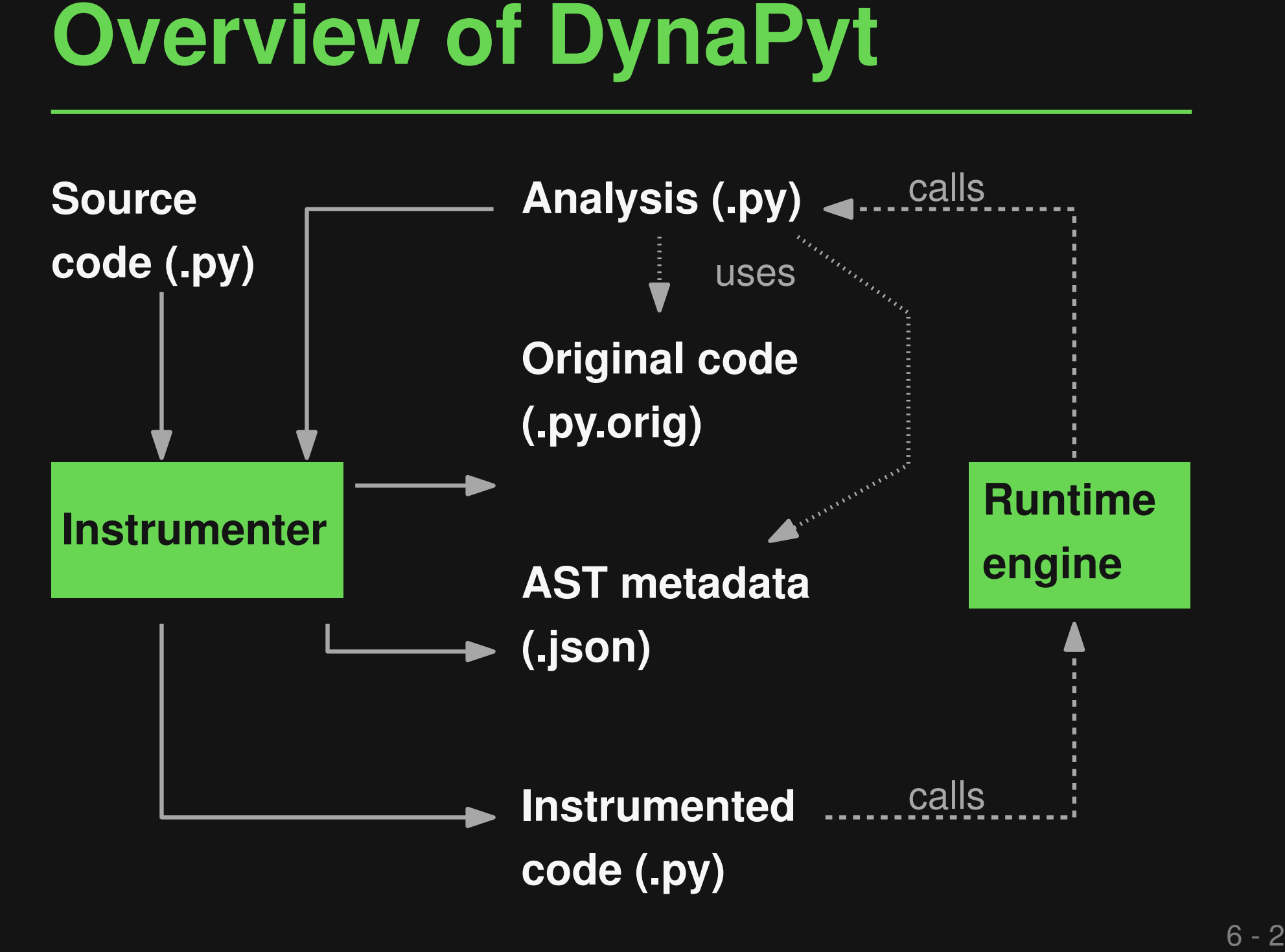

- **from collections import defaultdict**
- **from .BaseAnalysis import BaseAnalysis**

**class BranchCoverage(BaseAnalysis):**

**def \_\_init\_\_(self): self.branches = defaultdict(lambda: 0)**

**Example 1: Branch Coverage**<br>
from collections import defaultdict<br>
from .BaseAnalysis import BaseAnalysis<br>
class BranchCoverage (BaseAnalysis) :<br>
def \_init\_(self) :<br>
self.branches = defaultdict(lambda: 0)<br>
def enter\_contro **def enter\_control\_flow(self, ast, iid, condition): self.branches[(iid, condition)] += 1**

# **Example 1: Branch Coverage**<br>
Build upon base analysis —<br>
from collections import defaultdict<br>
from .BaseAnalysis import BaseAnalysis<br>
class BranchCoverage (BaseAnalysis) :<br>
def \_init\_(self) :<br>
self.branches = defaultdict( **from collections import defaultdict from .BaseAnalysis import BaseAnalysis class BranchCoverage(BaseAnalysis): def \_\_init\_\_(self): self.branches = defaultdict(lambda: 0) Suild upon base analysis**<br>
from collections import defaultdict<br>
from .BaseAnalysis import BaseAnalysis<br>
class BranchCoverage(BaseAnalysis) :<br>
def \_init\_(self) :<br>
self.branches = defaultdict(lambda:<br>
def enter\_control\_flow

**def enter\_control\_flow(self, ast, iid, condition):**

# **Example 1: Branch Coverage**<br>
Build upon base analysis —<br>
from collections import defaultdict<br>
from .BaseAnalysis import BaseAnalysis<br>
class BranchCoverage (BaseAnalysis) :<br>
def \_init\_(self) :<br>
self.branches = defaultdict **from collections import defaultdict from .BaseAnalysis import BaseAnalysis class BranchCoverage(BaseAnalysis): def \_\_init\_\_(self): self.branches = defaultdict(lambda: 0) Suild upon base analysis**<br>
from collections import defaultdict<br>
from .BaseAnalysis import BaseAnalysis<br>
class BranchCoverage(BaseAnalysis) :<br>
def \_init\_(self) :<br>
self.branches = defaultdict(lambda:<br>
→ def enter\_control\_fl

**def enter\_control\_flow(self, ast, iid, condition):**

**Register for all control flow events**

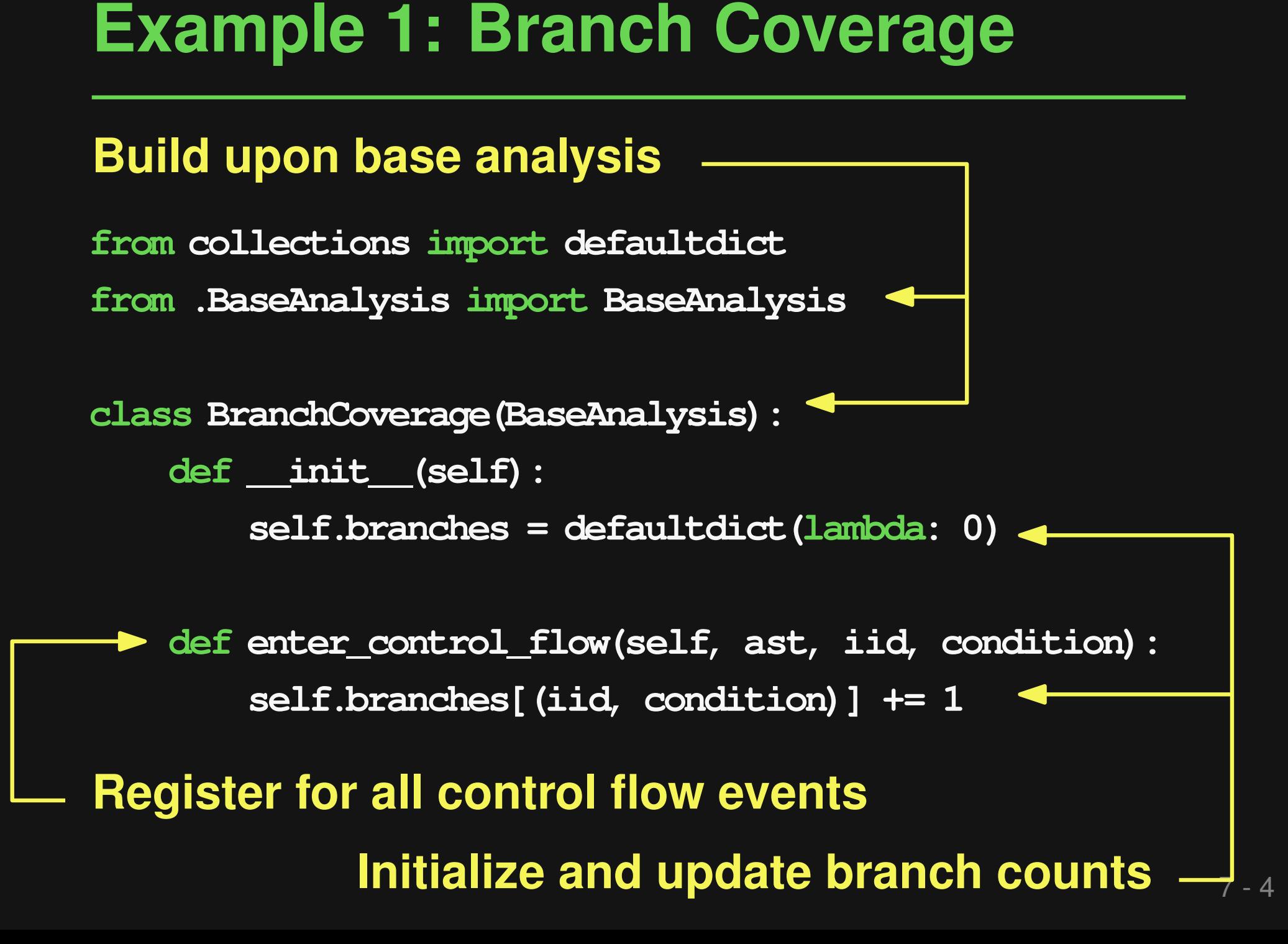

**Example 2: Key-in-List Anti-Pattern**<br> **Performance anti-pattern:**<br>
# d is the list of words read from a large file<br>
# queries is a list of words to check<br>
for query in queries:<br>
if query in d:<br>
print (f'Found {query}') **# d is the list of words read from a large file # queries is a list of words to check for query in queries: if query in d: Performance anti-pattern:**<br># d is the list of words read from<br># queries is a list of words to che<br>for query in queries:<br>if query in d:<br>print (f'Found {query}')

**Example 2: Key-in-List Anti-Pattern**<br> **Performance anti-pattern:**<br>
# d is the list of words read from a large file<br>
# queries is a list of words to check<br>
for query in queries:<br>
if  $\frac{1}{\text{query in all}}$ <br> **Slow, because repeatedl # d is the list of words read from a large file # queries is a list of words to check for query in queries: if query in d: Performance anti-pattern:**<br>
# d is the list of words read from<br>
# queries is a list of words to che<br>
for query in queries:<br>
if  $\frac{1}{\sqrt{2\pi}}$  print (f'Found {query}') **Slow, because repeatedly**

**iterates through the list**

**from .BaseAnalysis import BaseAnalysis**

**class KeyInListAnalysis(BaseAnalysis): def \_\_init\_\_(self): self.threshold = 100**

**Example 2: Key-in-List Anti-Pattern**<br> **Analysis to find instances of this pattern:**<br>
from .BaseAnalysis import BaseAnalysis<br>
class KeyInListAnalysis (BaseAnalysis) :<br>
def \_init\_(self) :<br>
self.threshold = 100<br>
def \_in(self **def \_in(self, ast, iid, left, right, result): if (isinstance(right, list) and len(right) > self.threshold): print('Performance warning')**

**from .BaseAnalysis import BaseAnalysis**

**class KeyInListAnalysis(BaseAnalysis): def \_\_init\_\_(self): self.threshold = 100**

**Example 2: Key-in-List Anti-Pattern**<br> **Analysis to find instances of this pattern:**<br>
from .BaseAnalysis import BaseAnalysis :<br>
class KeyInListAnalysis (BaseAnalysis ) :<br>
def \_init\_(self) :<br>
self.threshold = 100<br>
<br> **-** def **def \_in(self, ast, iid, left, right, result): if (isinstance(right, list) and len(right) > self.threshold): print('Performance warning')**

**Register for binary operator in**

**from .BaseAnalysis import BaseAnalysis**

**class KeyInListAnalysis(BaseAnalysis): def \_\_init\_\_(self): self.threshold = 100**

**Example 2: Key-in-List Anti-Pattern**<br> **Analysis to find instances of this pattern:**<br>
from BaseAnalysis import BaseAnalysis<br>
class KeyInListAnalysis (BaseAnalysis) :<br>
def \_init\_(self) :<br>
self.threshold = 100<br>
<br> **-** def \_in **def \_in(self, ast, iid, left, right, result): if (isinstance(right, list) and len(right) > self.threshold): print('Performance warning')**

**Register for binary operator in**

**Warn when used on long lists**

- **Many different runtime events (97)**
- **Event Hierarchy**<br>
 Many different runtime events (97)<br>
 Instead of hard-coding an event<br>
granularity:<br>
Hierarchy of event APIs to register for ■ **Instead of hard-coding an event granularity: Hierarchy of event APIs to register for**

runtime event

![](_page_22_Figure_2.jpeg)

![](_page_23_Figure_1.jpeg)

- **AST-based transformation rules**
- Source-to-Source Instrumentation<br>
 AST-based transformation rules<br>
 Modify expressions and statements to<br>
inject calls into the runtime engine ■ **Modify expressions and statements to inject calls into the runtime engine**

**Evaluating an integer literal:**

![](_page_25_Picture_2.jpeg)

**Evaluating an integer literal:**

![](_page_26_Figure_2.jpeg)

**Examples (2)**<br>
For-in loops:<br>
for **x** in coll:<br>
# stmts<br>  $\downarrow$ <br>
for **x** in gen (f, iid, coll):<br>
# stmts<br>
else:<br>
\_exit\_for (f, iid)<br>
f, iid, and opid are placeholders for<br>
filename, instruction id, and operator id **for x in coll: # stmts for x in \_gen\_(f, iid, coll): # stmts else:**

### **\_exit\_for\_(f, iid)**

![](_page_28_Figure_2.jpeg)

**Examples (3)**<br> **Complex expression and assignment:**<br> **c** = **a** + **b**<br> **c**<br> **c** = \_write\_(f,<br> **id,** \_binary\_op\_(f, iid,<br>
lambda: **a**, opid, lambda: b), [lambda: c])<br>
<br> **f**, iid, and opid are placeholders for<br> **filename**, i  $c = a + b$ **c = \_write\_(f, iid, \_binary\_op\_(f, iid, lambda: a, opid, lambda: b), [lambda: c])**

![](_page_30_Figure_2.jpeg)

![](_page_31_Figure_2.jpeg)

- **Selective instrumentation**
- **Pay-per-Use Principle**<br>
 Selective instrumentation<br>
 Inject only those calls needed for the<br>
analysis ■ **Inject only those calls needed for the analysis**

## ■ **Benchmarks**

- □ 9 popular open-source projects
- □ 1.3 MLoC, 153k test cases
- **Research questions**
	- □ Efficiency of instrumentation
- Benchmarks<br>
 9 popular open-source projects<br>
 1.3 MLoC, 153k test cases<br>
 Research questions<br>
 Efficiency of instrumentation<br>
 Faithfulness to original semantics<br>
 Complexity of client analyses<br>
 Runtime overhead  $\Box$  Faithfulness to original semantics
	- □ Complexity of client analyses
	- □ Runtime overhead

![](_page_34_Picture_40.jpeg)

![](_page_35_Picture_44.jpeg)

**2.4 seconds per 1,000 LoC**

![](_page_36_Picture_40.jpeg)

**# without instrum. % after instrum.**

![](_page_37_Picture_74.jpeg)

**Reasons why not yet 100%**

- Assertions that inspect the stack
- Two known and to-be-fixed bugs in the instrumenter

![](_page_38_Picture_70.jpeg)

![](_page_39_Figure_1.jpeg)

![](_page_40_Figure_2.jpeg)

![](_page_41_Figure_2.jpeg)

![](_page_42_Figure_1.jpeg)

![](_page_42_Figure_2.jpeg)

![](_page_43_Figure_1.jpeg)

![](_page_43_Figure_2.jpeg)

**DynaPyt is 6%–87% faster for lightweight analyses**

# **Example 18 Conclusions**<br>
■ DynaPyt: First dynamic analysis<br>
framework for Python<br>
■ Event hierarchy<br>
■ Pay-per-use principle<br>
■ More details:<br>
■ Upcoming FSE'22 paper<br>
■ https://github.com/sola-st/DynaPyt<br>
■ https://gith ■ **DynaPyt: First dynamic analysis framework for Python**

D Event hierarchy

□ Pay-per-use principle

## ■ **More details:**

□ Upcoming FSE'22 paper

□ https://github.com/sola-st/DynaPyt

# **Talk to me about analysis ideas!**